# Fundamentals of Database Systems  $[SQL - II]$

Malay Bhattacharyya

Assistant Professor

Machine Intelligence Unit Indian Statistical Institute, Kolkata August, 2019

**KORK ERKER ER AGA** 

#### <span id="page-1-0"></span>1 [Data Manipulation](#page-2-0)

- **[Principle Structure](#page-2-0)**
- [Relational Operations](#page-5-0) m.
- **[Logical Operations](#page-11-0)**
- [Set Operations](#page-14-0)
- **[Other Features](#page-20-0)**

#### 2 [Problems](#page-31-0)

## <span id="page-2-0"></span>Principle structure of manipulating a table

A typical SQL query for data manipulation appears as follows:

```
select A_1, A_2, \ldots, A_mfrom R_1, R_2, \ldots, R_nwhere P:
```
Here, each  $A_i$  represents an attribute, each  $R_i$  denotes a relation and  $P$  is a predicate.

**KORK EX KEY KEY YOUR** 

## Principle structure of manipulating a table

A typical SQL query for data manipulation appears as follows:

```
select A_1, A_2, \ldots, A_mfrom R_1, R_2, \ldots, R_nwhere P:
```
Here, each  $A_i$  represents an attribute, each  $R_i$  denotes a relation and  $P$  is a predicate.

- The select clause corresponds to the projection operation of the relational algebra.
- The from clause corresponds to the Cartesian-product operation of the relational algebra.
- The where clause corresponds to the selection predicate of the relational algebra.

**KORK STRATER STRAKES** 

## An example

Given the IPL table, the SQL query "select \* from IPL where PoS = 'Shane Watson';" will yield the following.

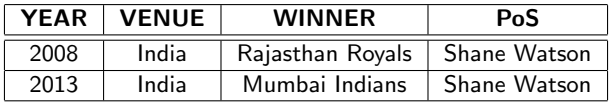

K ロ ▶ K @ ▶ K 할 > K 할 > 1 할 > 1 9 Q Q\*

## <span id="page-5-0"></span>Relational operations

The following relational operators are available in SQL.

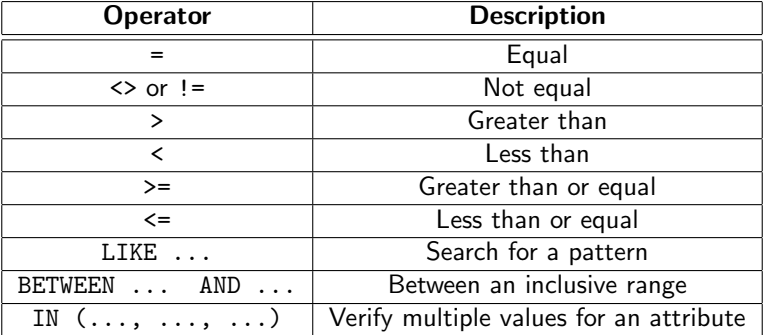

Note: These operators are used in the where clause.

## Relational operations –  $\{ =, \langle > \rangle : =, >, <, >=, \langle = \rangle \}$

These are the standard ones!!!

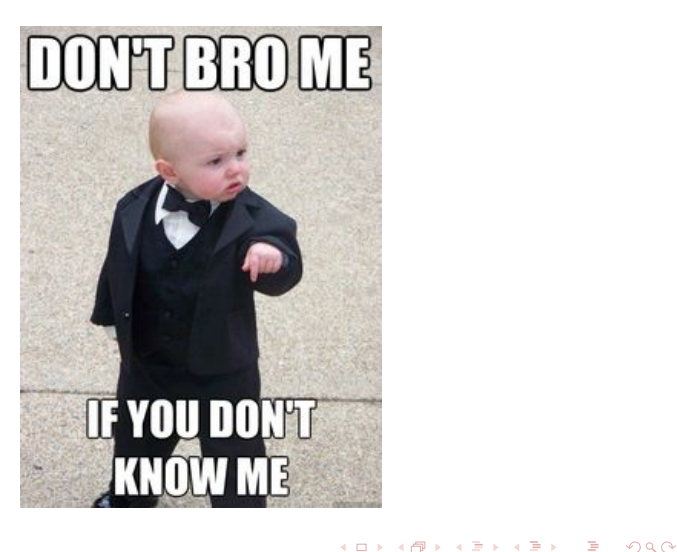

## Relational operations – Like

Like helps to perform the pattern matching operation on strings. The  $\frac{1}{2}$  and  $\frac{1}{2}$  are used to match any substring and any character, respectively.

**KOD KARD KED KED E VOQO** 

#### Relational operations – Like

Like helps to perform the pattern matching operation on strings. The  $\frac{1}{2}$  and  $\frac{1}{2}$  are used to match any substring and any character, respectively.

"select \* from IPL where PoS like '%ell';" will yield

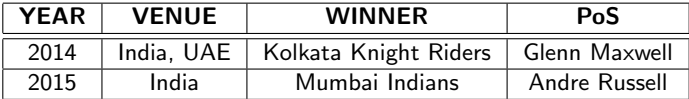

## Relational operations – Like

Like helps to perform the pattern matching operation on strings. The  $\frac{1}{2}$  and  $\frac{1}{2}$  are used to match any substring and any character, respectively.

"select \* from IPL where PoS like '%ell';" will yield

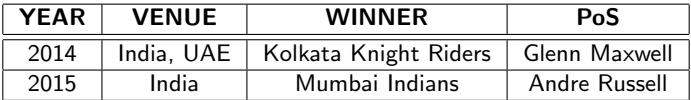

"select  $*$  from IPL where PoS like 'S%a<sub>----</sub>';" will yield

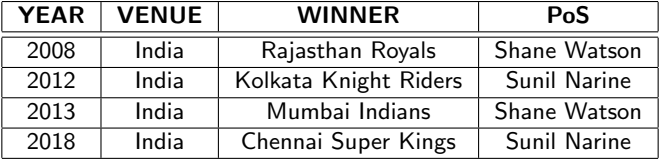

**KORK ERKER ER AGA** 

K ロ ▶ K @ ▶ K 할 > K 할 > 1 할 > 1 9 Q Q\*

### Relational operations – Between-And

"select \* from IPL where YEAR between 2013 and 2017;" will yield

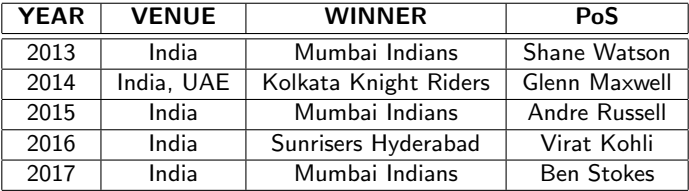

K ロ ▶ K @ ▶ K 할 ▶ K 할 ▶ | 할 | © 9 Q @

## <span id="page-11-0"></span>Logical operations – Not

"select \* from IPL where not YEAR between 2013 and 2017;" will yield

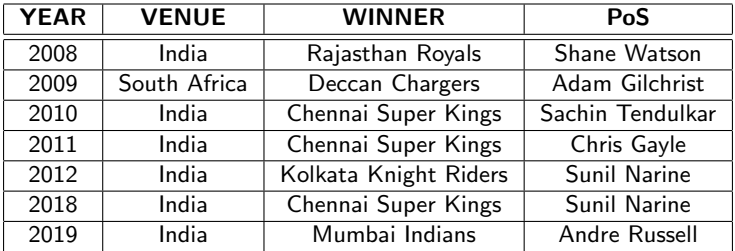

K ロ ▶ K @ ▶ K 할 ▶ K 할 ▶ | 할 | © 9 Q @

## Logical operations – Or

"select \* from IPL where YEAR < 2013 or YEAR > 2017;" will yield

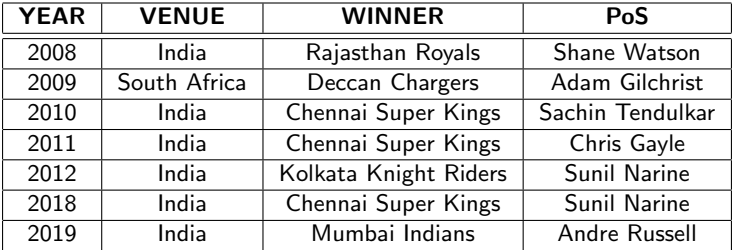

#### <span id="page-13-0"></span>Logical operations – And

#### "select \* from IPL where WINNER = 'Chennai Super Kings' and PoS = 'Sachin Tendulkar';" will yield

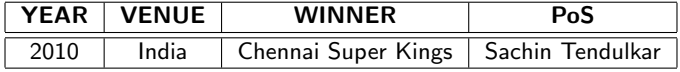

K ロ ▶ K @ ▶ K 할 > K 할 > 1 할 > 1 9 Q Q\*

## <span id="page-14-0"></span>Set operations – Difference

(select distinct VENUE from IPL) except (select VENUE from IPL where VENUE = 'South Africa');

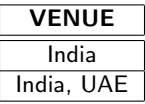

# Set operations – Difference

(select distinct VENUE from IPL) except (select VENUE from IPL where VENUE = 'South Africa');

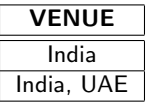

(select VENUE from IPL) except all (select VENUE from IPL where VENUE = 'India');

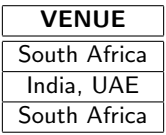

Note: The except operation automatically eliminates duplicates. To retain all duplicates, except all is to b[e u](#page-14-0)[se](#page-16-0)[d](#page-13-0)[.](#page-14-0)

**KOD KARD KED KED E VOQO** 

# <span id="page-16-0"></span>Set operations – Difference (in MySQL)

As there is no except operator in MySQL, we can write the following equivalent query:

select VENUE from IPL where VENUE not in (select VENUE from IPL where VENUE = 'South Africa');

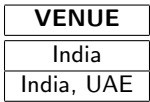

## Set operations – Union

```
(select YEAR, WINNER
from IPL
where VENUE = 'India, UAE')union
(select YEAR, WINNER
from IPL
where VENUE = 'South Africa');
```
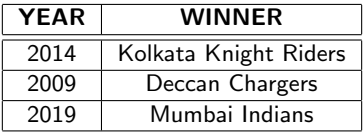

Note: The union operation automatically eliminates duplicates. To retain all duplicates, union all is to be used.

## Set operations – Intersection

```
(select *
from IPL
where VENUE = 'India')intersect
(select *
from IPL
where WINNER = 'Chennai Super Kings');
```
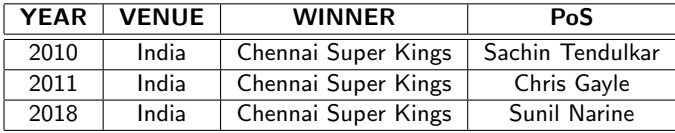

Note: The intersect operation automatically eliminates duplicates. To retain all duplicates, intersect all is to be used.

# Set operations – Intersection (in MySQL)

As there is no intersect operator in MySQL, we can write the following equivalent query:

select  $*$  from IPL where VENUE = 'India' and WINNER = 'Chennai Super Kings');

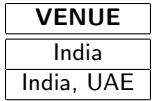

K ロ ▶ K @ ▶ K 할 ▶ K 할 ▶ | 할 | © 9 Q @

## <span id="page-20-0"></span>Ordering tuples

"select \* from IPL where YEAR <= 2013 order by WINNER;" will yield the following.

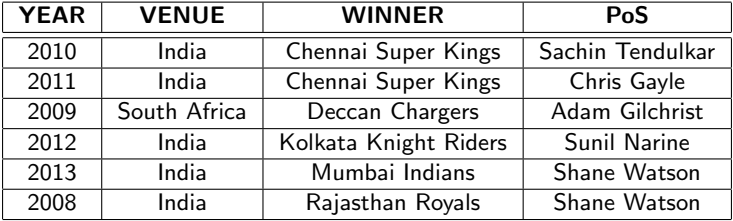

## Grouping by

To group the tuples based on same values on the attribute VENUE, we write the following.

select VENUE from IPL group by VENUE;

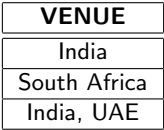

## Grouping by – More features

We can group the tuples and count based on same values of an attribute as follows.

select VENUE, count(WINNER) from IPL group by VENUE;

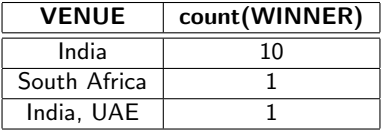

K ロ ▶ K @ ▶ K 할 ▶ K 할 ▶ | 할 | © 9 Q @

## Join operations

#### Consider another relation as follows.

#### Table: WC

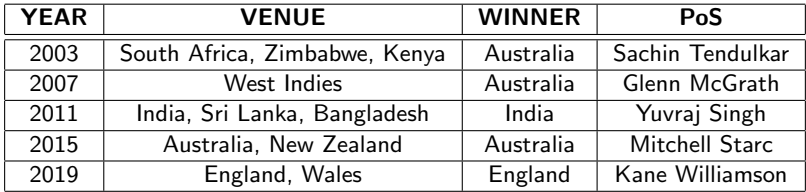

#### Join operations

Inner join: select \* from IPL inner join WC;

Natural inner join: select \* from IPL natural inner join WC;

Left outer join: select \* from IPL left outer join WC; Natural left outer join: select \* from IPL natural left outer join WC;

Right outer join: select \* from IPL right outer inner join WC;

Natural right outer join: select \* from IPL natural right outer inner join WC;

Full outer join: select \* from IPL full outer join WC;

K ロ ▶ K @ ▶ K 할 ▶ K 할 ▶ | 할 | © 9 Q @

## Cartesian product

The Cartesian product of the two relations IPL and WC can be obtained as follows.

select \* from IPL, WC;

**KORK EX KEY KEY YOUR** 

## Aggregate functions

The following functions take a collection of values (generally through attribute names) as input and return a single value.

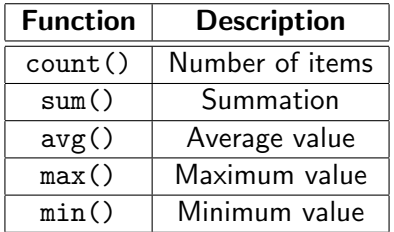

Note: The aggregate functions work at the select line and takes attributes (not relations) as the arguments.

K ロ > K @ > K 할 > K 할 > 1 할 > 9 Q Q\*

## Aggregate functions  $-$  sum() and  $avg()$

We can compute average of the values selected over a particular attribute as follows.

select avg(YEAR) from IPL where YEAR < 2011;

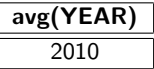

Note: sum() and avg() work only on numeric data.

**KORK EX KEY KEY YOUR** 

## Aggregate functions  $-\text{count}()$ , max $()$  and min $()$

We can compute the minimum of the values selected over a particular attribute as follows.

select WINNER from IPL where YEAR = (select max(YEAR) from IPL);

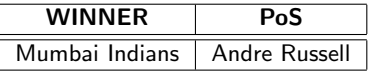

Note: count(), max() and min() can work on both numeric and nonnumeric data.

K ロ > K 倒 > K ミ > K ミ > → ミ → の Q Q →

## Nested structure

```
select VENUE, PoS
from IPL
where WINNER not in
(select WINNER
from IPL
```

```
where YEAR \ge 2010;
```
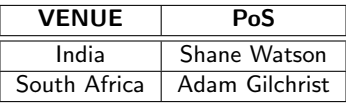

## Running SQL on cloud services

#### Try this out!!!

Oracle Live SQL – Learn and share SQL https://livesql.oracle.com

**KORK EX KEY KEY YOUR** 

## <span id="page-31-0"></span>Problems

- **1** Consider the following schema representing a train reservation database:
	- **Passenger** =  $\langle pid : integer, panme : string, age : integer \rangle$
	- $\blacksquare$  Reservation  $=$

 $\langle pid : integer, class : string, tid : integer, tamount : number \rangle$ Note that, a single transaction (through tid) can include multiple reservations of passengers travelling in a group. Write the following queries in SQL.

- (i) Find the pnames (names of passengers) that comprise firstname and surname both.
- $(i)$  Find the *pid*s of passengers who are not adults and have a reservation in the 'Sleeper' class.
- (iii) Calculate the total amount paid by all the senior citizens (age more than 60) together through the system.

**KORKAR KERKER DRAM** 

## Problems

- 2 Consider the following schema representing the population of some cities in United States along with the names states to which they belong to:
	- $\blacksquare$  Census  $=$

 $\langle id : \text{integer}, \text{city} : \text{string}, \text{state} : \text{string}, \text{population} : \text{number} \rangle$ 

Write queries in SQL that will return the names of least and most populous cities included in Census. If there are more then return all.

**3** Write an SQL query that performs a division operation on a pair of relations without using the division operator (i.e.,  $\div$ ). **Hint:** Use the Cartesain product and other operations.

**KORK EX KEY KEY YOUR** 

## Problems

- 4 Consider the following schema representing the costs charged by the instructors for the courses on a MOOC platform:
	- **Courses** =  $\langle$  cid : integer, cname : string, ctype : string $\rangle$
	- **Instructors** =  $\langle \underline{iid} : \text{integer}, \text{name} : \text{string}, \text{affiliation} : \text{string} \rangle$
	- Gatalog  $= \langle c \, id : \text{integer}, \text{iid} : \text{integer}, \text{cost} : \text{real} \rangle$

The Catalog relation lists the costs charged for courses by the Instructors. Write the following queries in SQL.

- (i) Find the cids of free courses offered from Indian Statistical Institute, Kolkata.
- (ii) Find the *iids* of instructors who offer only part-time courses (there can be other course types than full-time too).
- (iii) Find the cids of courses offered by multiple instructors.